https://ntrs.nasa.gov/search.jsp?R=19950009497 2020-06-16T09:11:07+00:00Z

 $\curvearrowleft$  , and

NASA Contractor Report 195405

1N-02<br>31Y15<br>18P

# Enhanced Capabilities and Updated Users Manual for Axial-Flow Turbine Preliminary Sizing Code TURBAN

*Arthur* J. Glassman *University of Toledo Toledo, Ohio*

November 1994

Prepared for Lewis Research Center Under Grant NAG3-1165

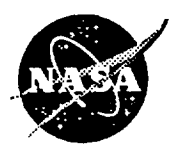

**National Aeronautics and Space** Administration

**(NASA-CR-195405) ENHANCED CAPABILITIES AND UPDATED USERS** MANUAL **FOR AXIAL-FLOW TURBINE PRELIMINARY SIZING** CODE TURBAN Final Report (Toledo Univ.) 18 **P** **N95-15912**

**Unclas**

**G3/02 0031415**

 $\epsilon_{\rm eff}$  and

 $\bullet$ 

ä,

 $\bullet$ 

 $\mathbf{L}^{\text{eff}}$ 

 $\hat{\mathbf{r}}$ 

Enhanced Capabilities and Updated Users Manual for Axial-Flow Turbine Preliminary Sizing Code TURBAN

> **Arthur** J. Glassman University of **Toledo** Toledo, Ohio **43606**

# **SUMMARY**

This report presents the latest modifications made to the computer code TURBAN, which does a preliminary sizing analysis for axial-flow turbines. The TURBAN analysis is based on mean-diameter flow characteristics. Program input includes flow, speed, and power or pressure ratio. The output presents annulus dimensions, diagram velocities and angles, and efficiencies. Options are provided for varying stage number, mean diameter, reaction, loading, diagram type, and/or work split.

Modifications were recently made to TURBAN to satisfy user needs and convenience. Turbine cooling-air flows and temperature now can be accounted for along with an associated efficiency decrement. Alternative input options have been added for defining the velocity diagram by stage reaction, for setting the mean diameter by stage loading, and for arbitrarily specifying stage work split. The Reynolds number dependency for the loss model was weakened, and an internal calculation of air viscosity was added as a default. The analytical modeling for these modifications are presented herein.

This report also serves as an updated users manual for the modified TURBAN code. Program input and output are described, and sample cases are included for illustration.

# INTRODUCTION

Preliminary studies of gas turbine systems require many repetitive calculations of geometry and design-point performance for all the components. For this type of screening analysis, rapid approximate procedures, rather than time-consuming rigorous procedures, are sufficient to yield the desired component overall geometry and performance characteristics. One such analysis code, named TURBAN, for axial-flow turbines was first presented in reference 1 more than 20 years ago. An updated version of this code with numerous modeling improvements was presented in reference 2, and blade geometry modeling subsequently added to the code was reported in reference 3.

Recent use of TURBAN for aircraft propulsion system studies resulted in the desire for additional capabilities that were then added to the code. Turbine cooling now can be included in the analysis. New alternative input options allow direct specification of stage reaction, stage loading, and stage work distribution. The Reynolds number dependency was modified to provide improved loss modeling, and an intemal calculation of air viscosity was added for convenience. These modifications require the use of additional input information. This report presents the analytical modeling associated with the new capabilities added to

This report presents the analytical modeling associated with the new capabilities added to the TURBAN code. It also serves as an updated users manual for the code. Program input and output are described. Sample cases are included for illustration.

# **SYMBOLS**

- mean diameter, m; ft
- $\frac{1}{2}$
- $\frac{D}{g}$ mean diameter, m; ft<br>dimensional constant, 1; 32.17 lbm-ft/lbf-sec<sup>2</sup>
- specific work, J/kg; Btu/lb Δh
- dimensional constant, 1; ft-lb/Btu
- m stage number for change in meanline slope
	- number of stages for meanline diameter variation m
	- rotative speed, rad/sec; rpm
	- number of turbine stages
	- shaft power, W; hp
	- p<br>R total pressure, N/m<sup>2</sup>; lb/ft<sup>2</sup>
	- stage reaction
	- Reynolds number Re
	- total temperature, K;  $\mathrm{^oR}$  $\mathsf{T}$
	- blade speed, m/sec; ft/sec
	- gas absolute velocity, m/sec; ft/sec
	- gas relative velocity, m/sec; ft/sec W
	- mass flow rate, kg/sec; lb/sec W
	- ratio of stage work to turbine work  $\mathbf{x}$
	- ratio of blade-row coolant flow to blade-row inlet flow y
	- stage-efficiency specific loss δ
	- relative roughness
	- total efficiency, overall or stage η
	- viscosity, N-sec/m<sup>2</sup>; lb/sec-ft  $\mu$
- $\mathbf{E}$  subscripts:

# **c coolant**  $\frac{1}{2}$

- 
- ex turbine exit
- i index for stage number
- in turbine inlet
- n last stage
- st stator stator in the state of the state of the state of the state of the state of the state of the state of<br>State of the state of the state of the state of the state of the state of the state of the state of the state
	- stator st

**TTTT** 

- **ro rotor**
- **rp rotor primary**
- **u tangential component**
- **1 first stage or stator exit**
- **2 rotor exit**

Superscript:

**Y specific** heat **ratio**

\* **corrected for coolant**

# ANALYTICAL MODELING

The **analytical** modeling **for** the enhanced capabilities **are** presented **in this** section. **The** added models used for the turbine cooling, velocity diagram, and loss model calculations are discussed.

#### Turbine Cooling

The model used to account for turbine cooling is based on mixing the primary flow and all the cooling flow (assuming constant heat capacity) at the turbine inlet to obtain a corrected turbine inlet temperature.

$$
T_{in}^{'} = (w_p T_{in} + \sum w_{c,i} T_c) / (w_p + \sum w_{c,i})
$$
 (1)

Both the array of blade-row cooling flows,  $w_{c,i}$ , and the coolant temperature,  $T_c$ , are required **as code input. This methodology is consistent with the turbine thermodynamic efficiency definition based on cooling air pressure being equal to turbine inlet pressure.**

$$
\eta_{\text{th}} = P / \{ (w_p T_{\text{in}} + \Sigma w_{\text{c,i}} T_{\text{c}}) c_p [1 - (p_{\text{ex}}/p_{\text{in}})^{(\gamma+1)/\gamma} ] \}
$$
 (2)

The turbine efficiency provided by the loss model is for an uncooled turbine. To determine cooled turbine thermodynamic efficiency, reference 4 uses assigned values of stage-efficiency specific loss, which is defined as

$$
\delta = \Delta \eta / (\eta_{\text{unc}} \mathbf{y}) \tag{3}
$$

**for** stator **and** rotor **to** determine **the stage-efficiency** loss due **to cooling.** The **cooled** stage efficiency is then obtained from the uncooled stage efficiency as

$$
\eta_{\text{th}}/\eta_{\text{unc}} = 1 - y_{\text{st}}\delta_{\text{st}} - y_{\text{ro}}\delta_{\text{ro}}
$$
 (4)

Values for stage-efficiency **specific loss, which ai'e** code inputs for **stator** and rotor, **are** given in reference 4 for various cooling configurations. These values **are** based on limited data and 20-year-old technology. Values **relevant to current technology do** not appear **to** be generally **available.**

Cooled turbine efficiency **is often alternately** expressed as **rotor** primary efficiency, **which is defined as**

$$
\eta_{\text{rp}} = P / \{ (w_{\text{p}} T_{\text{in}} + w_{\text{c},1} T_{\text{c}}) c_{\text{p}} [1 - (p_{\text{ex}}/p_{\text{in}})^{(\gamma+1)/\gamma} ] \}
$$
(5)

Rotor primary efficiency can be **obtained** from thermodynamic efficiency by **combining equations (2) and (5)** for **the same output power.**

$$
\eta_{rp} = \eta_{th}(w_p T_{in} + \Sigma w_{c,i} T_c) / (w_p T_{in} + w_{c,1} T_c)
$$
 (6)

# Velocity **Diagram** Options

Options have been added to the code that influence the velocity diagrams. These include specifying the stage reaction to define the velocity diagram, specifying the stage work factor to define the mean diameter, and arbitrarily specifying the stage work split.

Stage reaction input.- The definition **of** stage reaction, assuming **constant** blade speed **across a** rotor, is

$$
R = (W_2^2-W_1^2) / (V_1^2-V_2^2+W_2^2-W_1^2)
$$
 (7)

and the definition of stage work factor is

$$
\psi = \Delta V_u / U \tag{8}
$$

With the assumption of constant axial velocity across the stage, equations (7) and (8) can be combined with the velocity diagram equations to relate stage swirl split to stage reaction and work factor.

$$
V_{u,1}/\Delta V_u = (1 - R)/\psi + 0.5
$$
 (9)

**Therefore, an input value of stage reaction,** R, **serves** to define the **velocity** diagram **since** the **stage work** factor **is also known from the input.**

Stage **work-factor** input.- A **stage-average work** factor **can** be defined based **on the** mean squared blade speed.

$$
\psi = gJ\Sigma \Delta h_i / \Sigma U_i^2 \tag{10}
$$

 $TH$  in the  $TH$ 

By inputting this stage work factor, the stage mean blade-speed summation is computed

from equation (10) and the stage mean diameter summation from

$$
\Sigma D_i^2 = (720 / \pi N)^2 \Sigma U_i^2
$$
 (11)

For a single-stage turbine or a constant mean-diameter multistage turbine, the single value of mean diameter,  $D_i$ , can be calculated directly from equation (11). With a varying mean diameter, the mean diameter summation is expressed

$$
\Sigma D_i^2 = D_1^2 \Sigma (D_i / D_1)^2
$$
 (12)

Since the mean diameter variation is linear with stage number (ref. 2), the **summation** can be expressed using **arithmetic** progression **summation** formulas in terms of the exit to inlet diameter ratio,  $D_n/D_1$ , which must be input, and the number of stages, m, over which the diameter variation occurs.

$$
\Sigma(D_i/D_1)^2 = f(D_n/D_1, m) = m\{D_n/D_1 + (D_n/D_1 - 1)^2 (2m - 1) / [6(m - 1)]\}
$$
 (13)

Corresponding **to** the three options (ref. 2) **available** for stage mean-diameter **variation, the** diameter-ratio **summation** for equation (12), using the function notation defined by equation (13) becomes:

(1) Linear variation between first and last stages

$$
\Sigma(D_i / D_1)^2 = f(D_n / D_1, n)
$$
 (14)

(2) Constant from first stage **to jth** stage and then linear **to** last **stage**

$$
\Sigma(D_i/D_1)^2 = [j - 1 + f(D_n/D_1, n + 1 - j)]
$$
 (15)

(3) Linear from first stage to jth stage and then constant to last stage

$$
\Sigma(D_i/D_1)^2 = [(n-j)(D_n/D_1)^2 + f(D_n/D_1,j)]
$$
 (16)

The inlet diameter, D<sub>1</sub>, can now be obtained from equation (12) using  $\Sigma D_i^2$  computed from equation (11) and Σ(D<sub>i</sub>/D<sub>1</sub>)<sup>2</sup> computed from equation (14), (15), or (16) as appropriate. The exit diameter,  $D_n$ , is then found from the input diameter ratio  $D_n/D_1$ .

Stage work-split input.- Previously, the basic assumption of constant stage work factor resulted in stage work split being determined uniquely by the stage diameter variation.

$$
\Delta h_i / \Sigma \Delta h_i = U_i^2 / \Sigma U_i^2 = D_i^2 / \Sigma D_i^2
$$
 (17)

**An option** is now available for **the** direct **specification of an** arbitrary **work split**

$$
\Delta h_i / \Sigma \Delta h_i = x_i \tag{18}
$$

where the  $x_i$  are input. As a result, stage work factor is not constant for this option

$$
\psi_i = gJx_i\Sigma\Delta h_i / U_i^2 \tag{19}
$$

**and equation** (18) **replaces** equation (17) **as required** in **the analysis of reference** 2.

#### Loss Model

The dependency of loss on Reynolds number was based (ref. 2) on flow in a smooth tube.

$$
Loss \propto \text{Re}^{-2} \tag{20}
$$

Within the **limited** Reynolds number variation of the turbine database used for loss model calibration, this model appeared satisfactory. Subsequent studies of turbines with larger variations in Reynolds number indicated that this dependency was too strong. Therefore, it was replaced by an implicit approximation (ref. 5) of the Karman-Prandtl equation

$$
Loss \propto \{ \log[6.9 / \text{Re} + (\varepsilon_r / 7.4)^{1.11}] \}^2 \tag{21}
$$

A relative roughness,  $\varepsilon_r$ , of 0.0002 was used for equation (19).

For user convenience, an internal calculation of viscosity for air using the Sutherland equation was added as a default option.

$$
\mu = 7.238 \times 10^{-7} \text{ T}^{1.5} / (\text{T} + 199) \tag{22}
$$

# DESCRIPTION OF INPUT AND OUTPUT

This **section** serves **as an** updated users manual **by** presenting **a** detailed description of the program input and normal output. The error messages are as described in reference 2. Included in the input and output sections are example cases illustrating the use of the program with the new options.

### Input

**The** program **input, a sample of** which **is** presented **in** table I, **consists of a** title record **and the required physical data and option indicators in NAMELIST form. The title, which is printed as a heading on the output listing, can contain up to 77 characters located anywhere in** columns 2 through 78 on the title record. A title, even if it is left blank, must be the first record **of the input data.** Additional **titles can be used to identify different cases in the same data file.** This is done by placing a title in front of the data for the particular case and using the option **indicator ITIT as subsequently described.**

The physical data and option indicators are input in data records having the NAMELIST name INPUT. The variables and indicators that comprise INPUT and the proper units are as follows. These must be input for all cases except where otherwise indicated. Either SI units or U.S. customary units may be used.

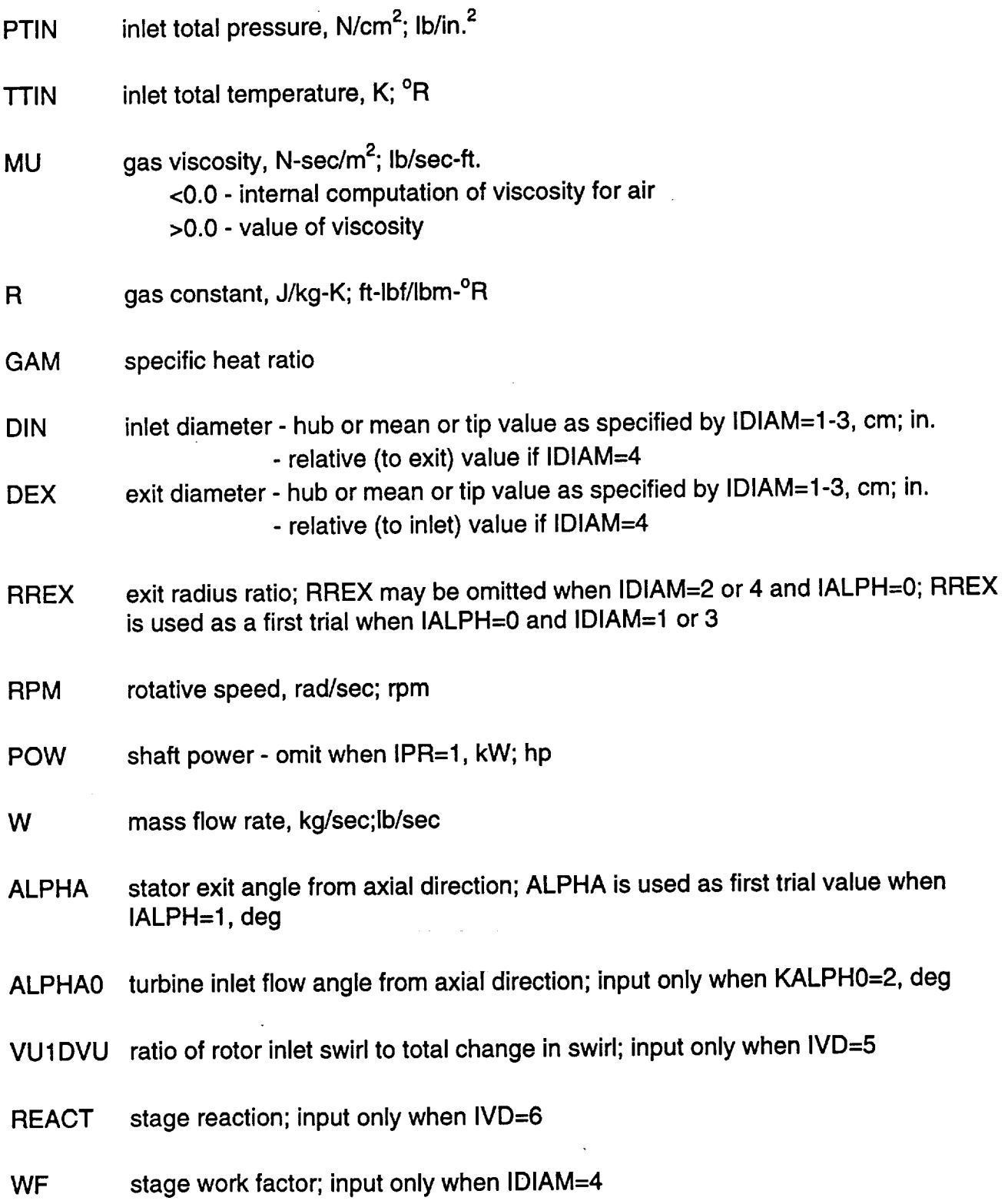

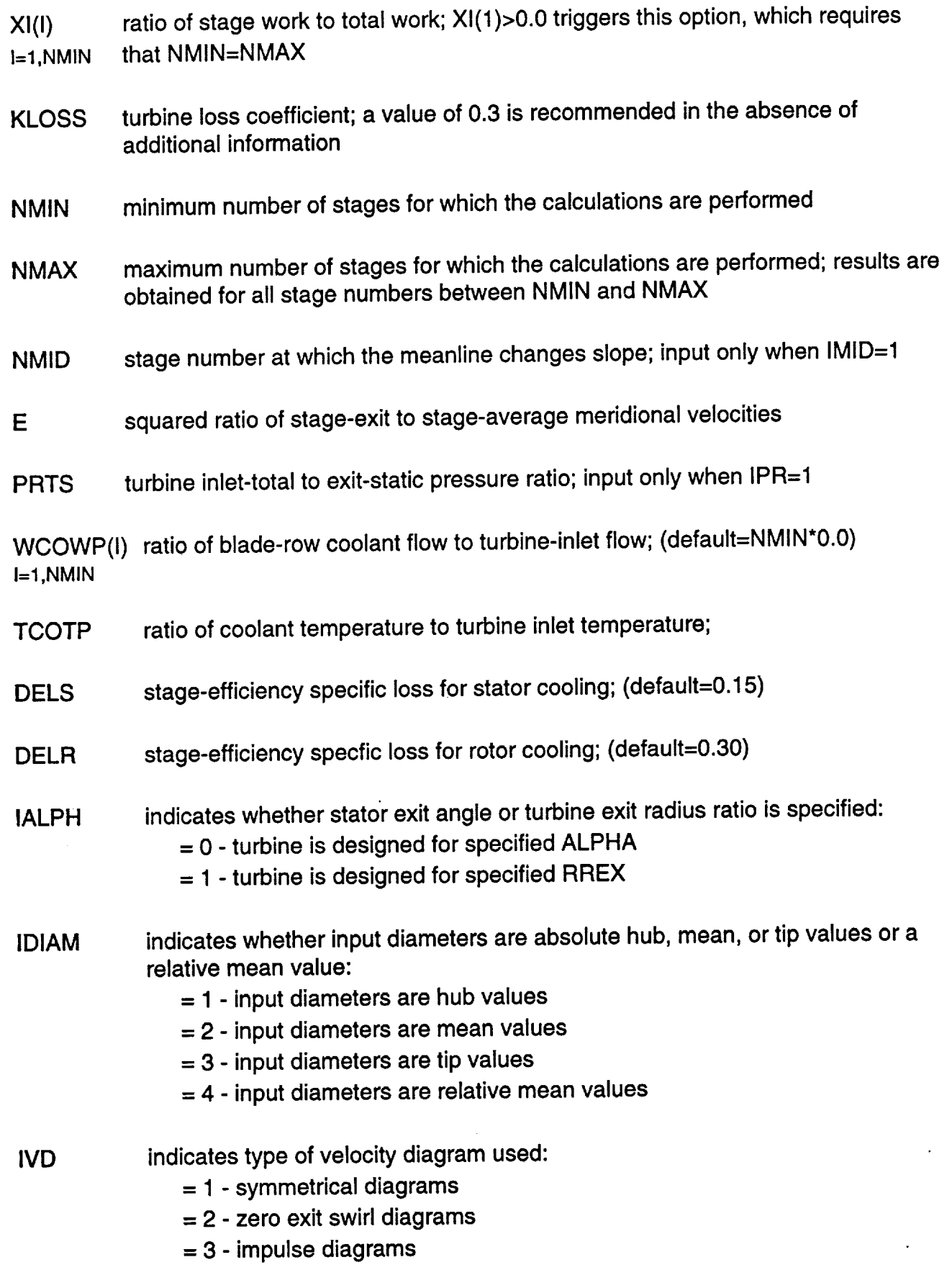

 $\bar{\gamma}$ 

 $\ddot{\phantom{0}}$ 

8

四重日

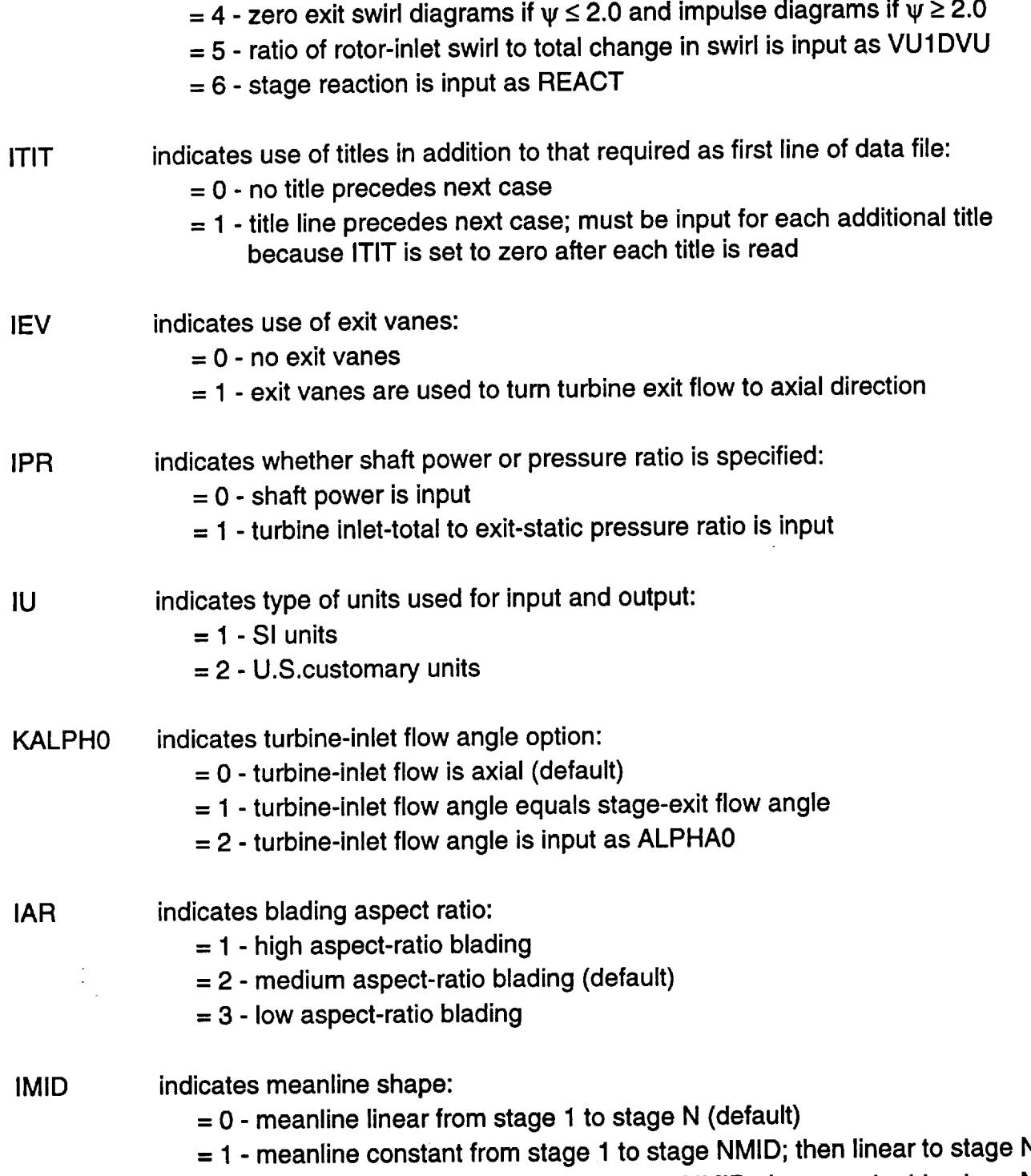

**= 2 -** meanline **linear** from **stage 1 to stage NMID; then constant to stage N**

**The sample input file shown in table I contains** four **cases,** each **illustrating one of the** new **capabilities added to the code. Each case begins with a title card, which** is **indented** for **demarcation purposes. The** first **case is a two-stage cooled turbine with the coolant flow ratios, coolant temperature, and stage-efficiency specific losses included as input. The next three cases are a five-stage turbine. For the** first **of these, stage reaction (REACT) is specified as input (option 1VD--6). The next case uses stage work factor (WF) as an input**

(option IDIAM=4) along with exit/inlet diameter ratio to determine the stage diameters. These inputs were determined from the solution to the previous case and, therefore, should provide the same solution. The last case illustrates the use of stage work fraction (XI) as input. The output corresponding to this sample input is described in the following section.

#### **Output**

Table II presents the output that corresponds to the sample input of table I. A program identification title is automatically printed as the top line of the page for each new case. That is followed by the input title record message. The next four lines for each case are the input variables and their associated values. The input variable names are spelled out. The units for the input variable values are as described in the "Input" section. The input diameters for the first case are mean diameters as indicated by the MN in the variable name. Hub and tip diameters would be indicated by HB and TP, respectively. If diameters are calculated from an input work factor, as for the last two cases, the letters WF are used in the variable name. Note that the input diameters for the last two cases are the relative values. For a cooled turbine, such as the first case, two additional lines are printed to echo the coolant input parameters. Where stage work split is input, as for the last case, an additional line is printed to show the stage work fractions.

The next group of nine lines is the computation results satisfying the input requirements. The output parameters are spelled out and are self-explanatory. These temperatures, pressures, velocities and angles are meanline values, and the continuity and efficiency calculations are based on these values. Note that identical solutions are achieved by taking the work factor and exit/inlet diameter ratio from the second case and using them as input for the third case to compute the absolute values for the diameters. For the cooled turbine, note the differences between total efficiency, which is the thermodynamic efficiency (eqn. (2)), rotor primary efficiency (eqn. (5)), and uncooled efficiency. These values are all the same for the uncooled turbine.

The next group of four lines is the hub and tip free-vortex values of Mach number and angles for the last stage, where the radial variations are the largest. These flow parameters do not enter into the continuity and efficiency calculations, but are shown only for information. Following this is the meanline slope for the stages where the diameter is varying.

Where the stage work split is input, the stage work factors are no longer assumed equal and the stage velocity diagrams are not necessarily geometrically similar. For this option, the velocity diagram parameters and efficiency for each stage are printed, as shown for the last case. Note the variation in stage work factor from 3.24 at the inlet diameter to 2.33 at the exit diameter for this case of equal stage work.

The final output for each case are the blading geometries. Given for each stage are the chords, solidities, stagger angles and blade count for the stator and the rotor. Also shown for the last stage is the rotor blade centrifugal stress parameter AN<sup>2</sup>, where A is the exit annulus area and N is the rotative speed.

!\_!**11**l i

# SUMMARY OF RESULTS

This report presents the latest modifications made to the computer code TURBAN, which is a preliminary sizing analysis for axial-flow turbines. The TURBAN analysis is based on mean-diameter flow characteristics. Program input includes flow, speed, and power or pressure ratio. The output presents annulus dimensions, diagram velocities and angles, and efficiencies. Options are provided for varying stage number, mean diameter, reaction, loading, diagram type, and/or work split.

Modifications were recently made to TURBAN to satisfy user needs and convenience. Turbine cooling now can be accounted for in the overall energy balance and efficiency estimate by inputting:

(1) ratios of cooling flow to turbine-inlet flow for each blade row;

(2) ratio of coolant temperature to turbine-inlet temperature; and

(3) stage-efficiency decrements due to stator and rotor cooling.

Both thermodynamic efficiency and rotor primary efficiency are computed.

Alternative input options have been added for defining the velocity diagrams:

- (1) specifying stage reaction to calculate stage swirl split;
- (2) specifying stage loading to calculate mean diameter; and
- (3) arbitrarily specifying stage work split.

These options can be used in any combination.

The Reynolds number dependency for the loss model was weakened, and an intemal calculation of air viscosity was added as a default for convenience. The analytical modeling for all these modications was presented herein.

This report also serves as an updated users manual for the modified TURBAN code. Program input and output are described, and sample cases illustrating the new capabilities are included.

#### **REFERENCES**

- 1. Glassman, A.J.: Computer Program for Preliminary Design Analysis of Axial-Flow Turbines. NASA TN D-6702, 1972.
- 2. Glassman, A.J.: Computer code for Preliminary Sizing Analysis of Axial-Flow Turbines. NASA CR-4430, 1992.
- 3. Glassman, A.J.: Blading Models for TURBAN and CSPAN Turbomachine Design Codes. NASA CR-191164, 1993.
- 4. Gauntner, J.W.: Algorithm for Calculating Turbine Cooling Flow and the Resulting Decrease in Turbine Efficiency. NASA TM-81453, 1980.
- 5. Granger, R.A.: Fluid Mechanics. Holt, Rinehart and Winston, 1985.

 $-25.25$   $\sigma$   $-25.7$   $\sigma$   $-25.7$  $I_{\text{MDID}}$   $I_{\text{MDID}}$   $I_{\text{MDID}}$ 

 $\blacksquare$ LPT - 5 STAGES - Reaction is input (IVD=6 option)  $&$  INPUT TTIN=1277.,  $P11N=50.7M0=2.05E=37.85E=37.37E=20.25E=25.0$ DEX=27.25, RPM=8285., POW=3630.7, W=25.7, ALPHA=71.6, NMIN=2, NMAX=2, E=1.17,<br>IALPH=0, IDIAM=2, IVD=2, IEV=0, IPR=0, IU=2, KLOSS=.30, ITIT=1, IALPH=0,IDIAM=2,IVD=6,IEV=0,IPR=0,IU=2,IMID=2,NMID=3,KLOSS=.30,ITIT=I,  $WCOWP = .094, .070$ LPT - 5 STAGES - STAGES IN THE RELATION  $\frac{1}{2}$  Can  $\frac{1}{4}$  DIN=21 2 DFX=25 0.  $\frac{1}{2}$  and  $\frac{1}{2}$  and  $\frac{1}{2}$  a LPT - 3200. TICH - 3013.070 - STAGES - STAGES - STAGES - STAGES - STAGES - STAGES - STAGES - STAGES - STAGES -<br>Localists - Stages - Stages - Stages - Stages - Stages - Stages - Stages - Stages - Stages - Stages - Stages - $IALPH=0, IDIAM=2, IV$  $LPT - 5$  STAGES - Stage work factor and relative diameters are input (IDIAM=4) &INPUT DIN=1.0, DEX=1.17925, IDIAM=4, WF=2.5465, ITIT=1 &END LPT - 5 STAGES - Stage work split is input. & INPUT XI=5\*0.2 & END

可打门

 $\sim 1/3$ 

TABLE II - SAMPLE OUTPUT

TURBINE VELOCITY DIAGRAM ANALYSIS

COOLED HPT - 2 STAGES

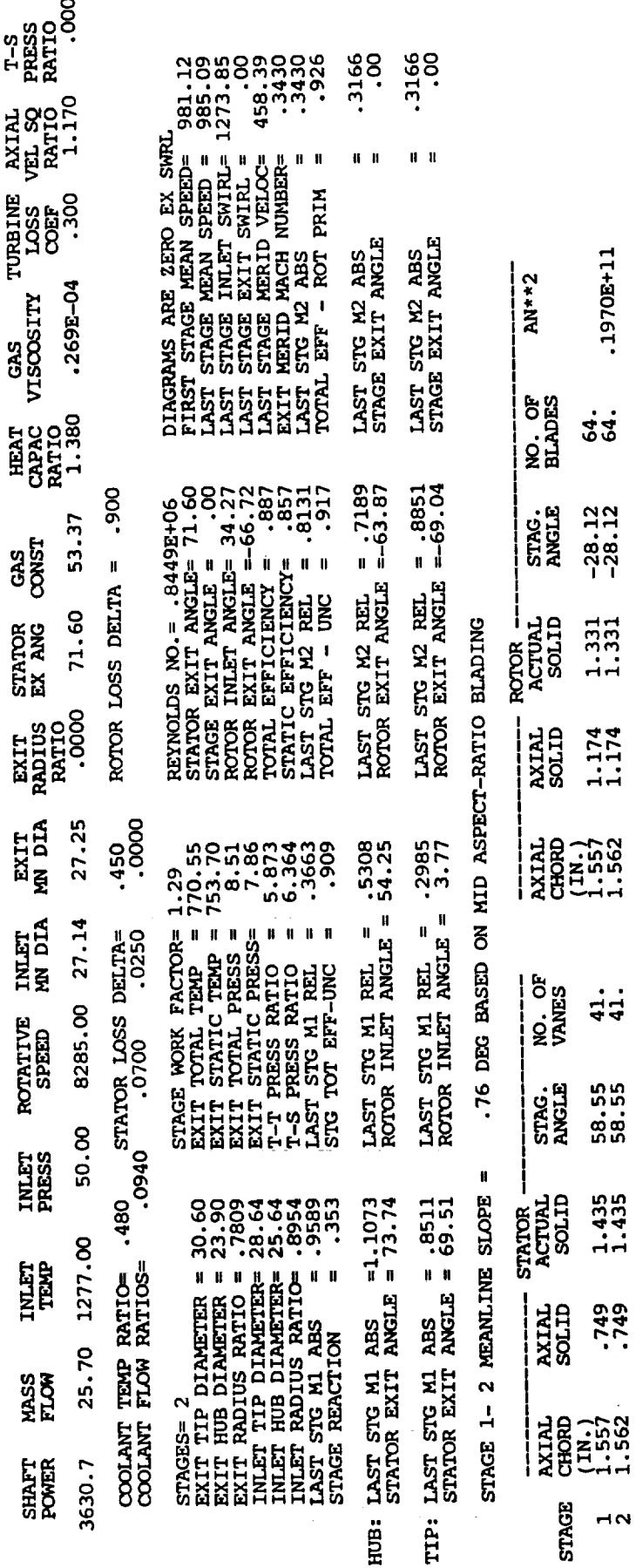

 $.1970E+11$ 

 $\dot{3}\dot{3}$ 

 $-28.12$ <br> $-28.12$ 

 $1.331$ <br> $1.331$ 

 $1.174$ <br> $1.174$ 

 $\frac{1}{41}$ .

58.55<br>58.55

 $1.435$ <br> $1.435$ 

5745

 $\overline{1}$ 

TABLE  $I1 -$  Continued

# TURBINE VELOCITY DIAGRAM ANALYSIS

 $\ddot{\phantom{0}}$ 

LPT - 5 STRGES - Inlet and exit mean diameters and reaction are input.

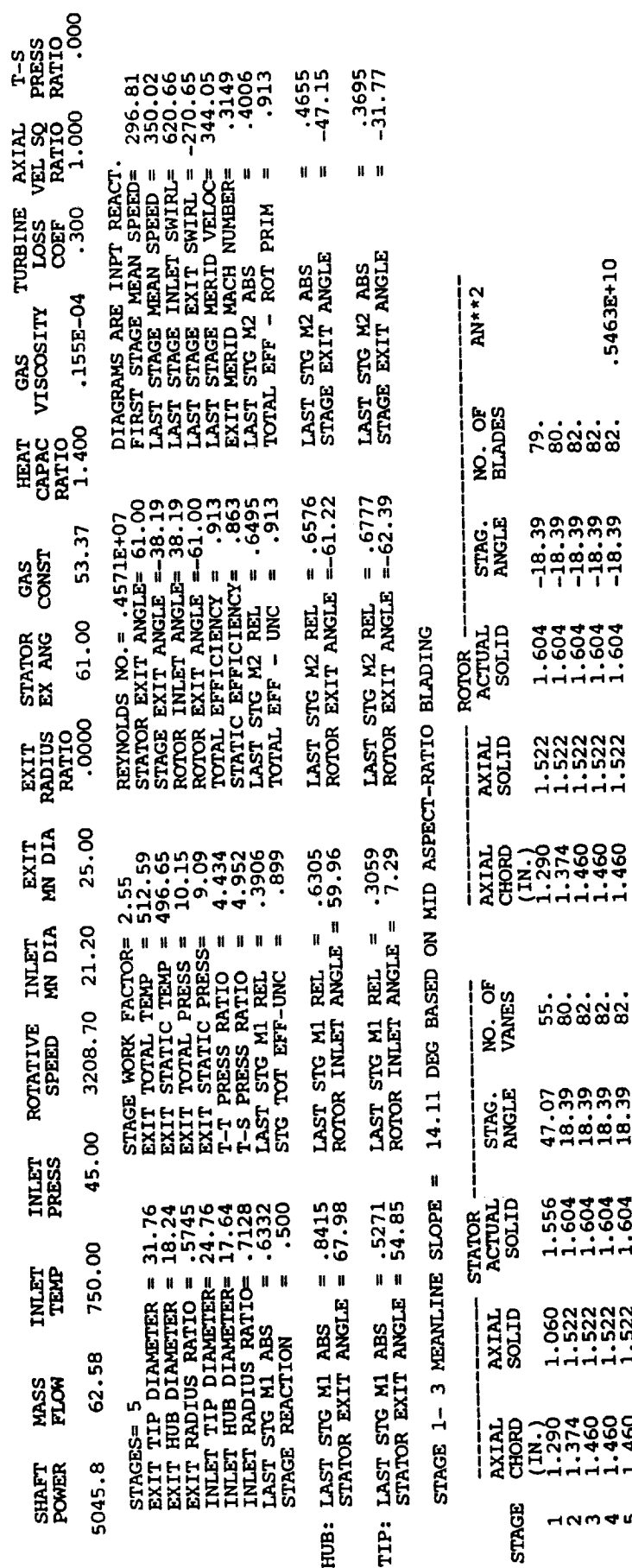

5463E+10

 $\begin{array}{c} 399999 \\ 199999 \\ 199999 \\ 11111 \\ 11111 \end{array}$ 

111111111

1111111

 $\begin{array}{c}\n 391400 \\
7374440 \\
1.1.1.444\n \end{array}$ 

**นผม4** 

 $\mathbb{C} \mathbf{f}$  . If  $\mathbf{f}$ 

l,

 $\ddot{\phantom{a}}$ 

 $\ddot{\phantom{0}}$ 

TABLE II - Continued

 $\bar{\beta}$ 

 $\ddot{\phantom{0}}$ 

l,

 $\overline{a}$ 

# TURBINE VELOCITY DIAGRAM ANALYSIS

LPT - 5 STAGES - Stage work factor and relative diameters are input.

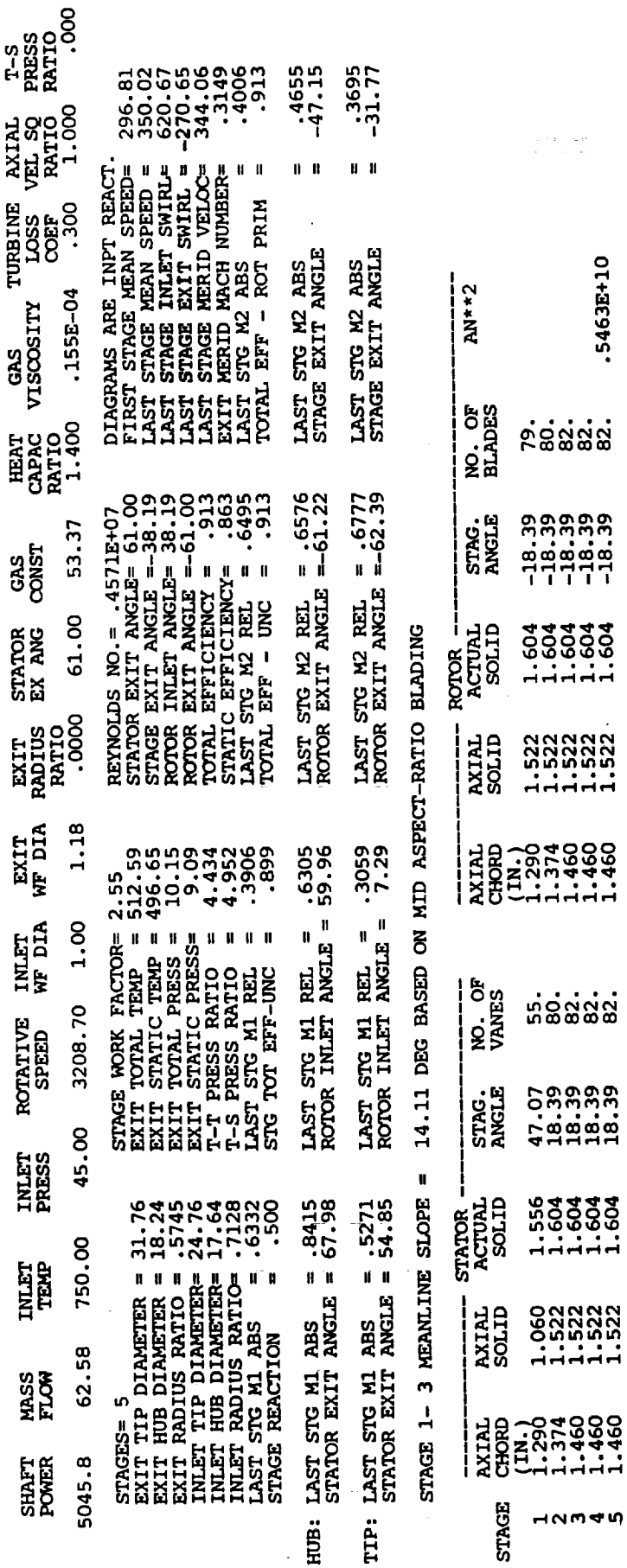

 $\begin{array}{l} \left( \begin{array}{cc} 1 & 0 & 1 \\ 0 & 0 & 0 \\ 0 & 0 & 0 \\ 0 & 0 & 0 \end{array} \right) \end{array}$ 

.5463E+10

333333<br>1934<br>111111

SSS333

 $\begin{array}{c} 22222 \\ 232222 \\ 1.1111 \\ 1.1111 \\ \end{array}$ 

1.5644604

111111

TURBINE VELOCITY DIAGRAM ANALYSIS

 $\ddot{\phantom{0}}$ 

LPT - 5 STAGES - Stage work split is input.

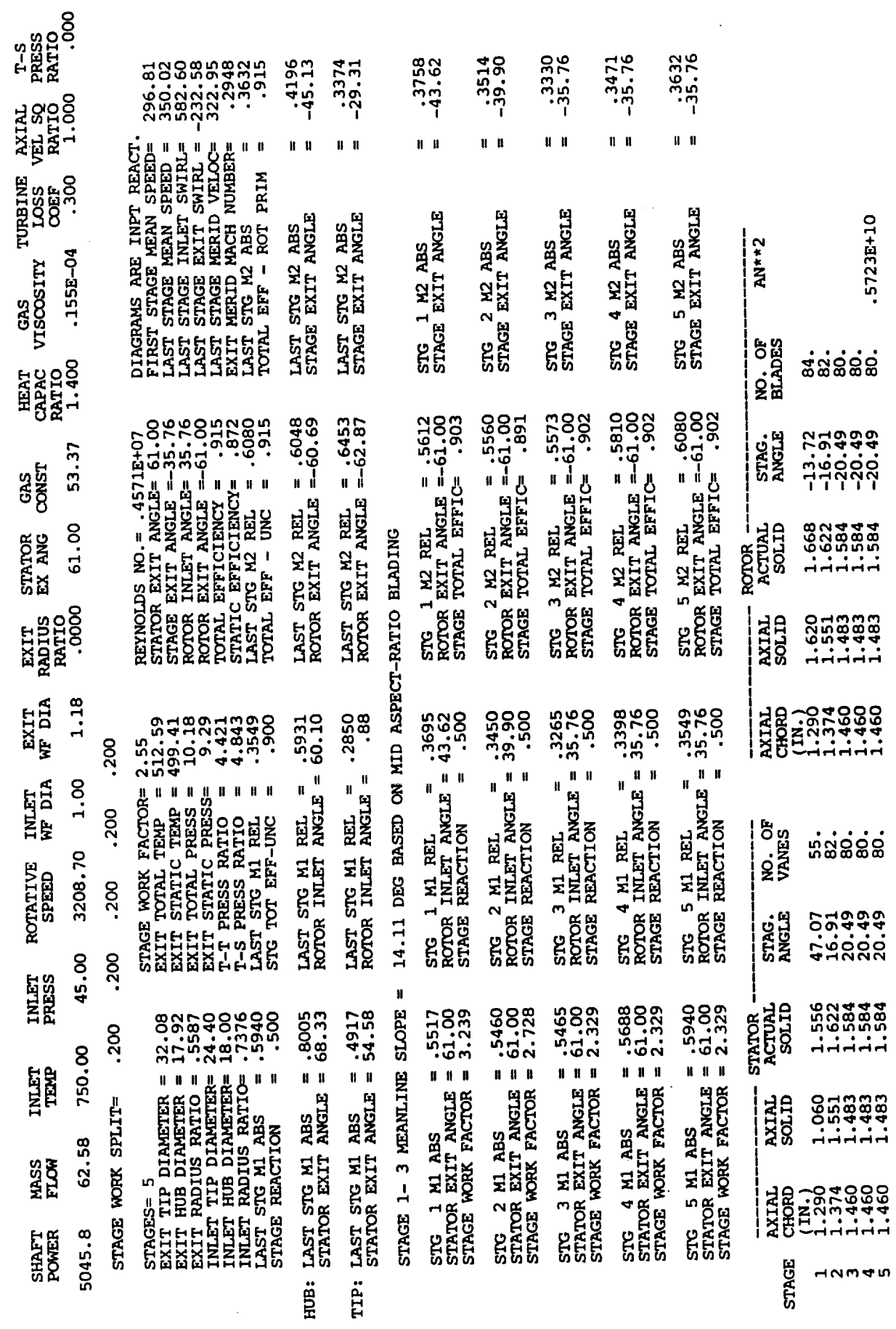

 $\frac{1}{\sqrt{2}}$ 

 $\ddot{\phantom{0}}$ 

 $\frac{1}{16}$ 

日 相位

 $\mathcal{L}(\mathcal{A})$  .  $\mathcal{L}_{\text{max}}$  and  $\mathcal{L}_{\text{max}}$  $\ddot{\phantom{0}}$  $\label{eq:2.1} \frac{1}{\sqrt{2}}\left(\frac{1}{\sqrt{2}}\right)^{2} \left(\frac{1}{\sqrt{2}}\right)^{2} \left(\frac{1}{\sqrt{2}}\right)^{2} \left(\frac{1}{\sqrt{2}}\right)^{2} \left(\frac{1}{\sqrt{2}}\right)^{2} \left(\frac{1}{\sqrt{2}}\right)^{2} \left(\frac{1}{\sqrt{2}}\right)^{2} \left(\frac{1}{\sqrt{2}}\right)^{2} \left(\frac{1}{\sqrt{2}}\right)^{2} \left(\frac{1}{\sqrt{2}}\right)^{2} \left(\frac{1}{\sqrt{2}}\right)^{2} \left(\$ 

 $\mathcal{L}_{\text{max}}$  and  $\mathcal{L}_{\text{max}}$ 

 $\omega_{\rm{max}}$ 

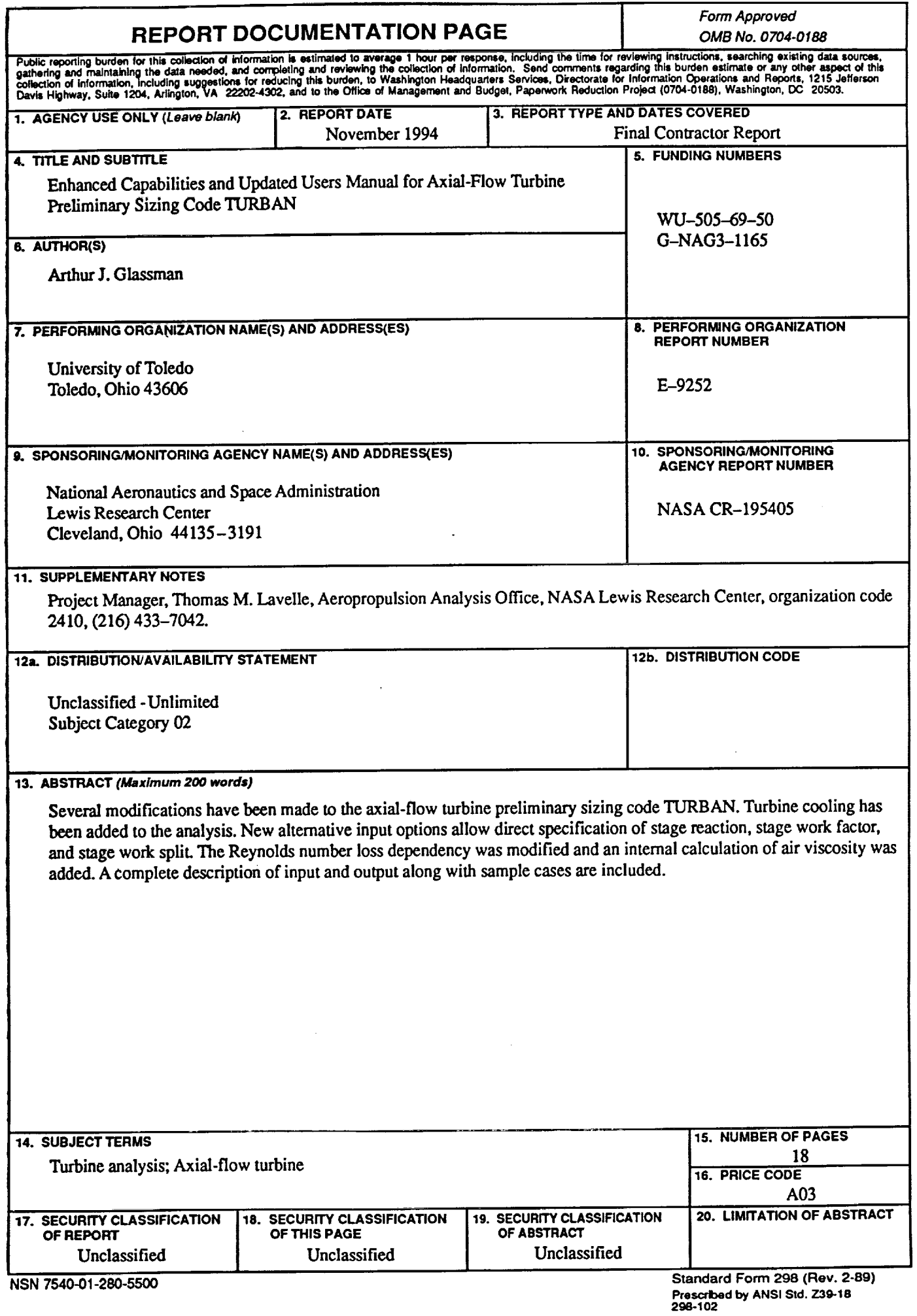

ä,

ä.